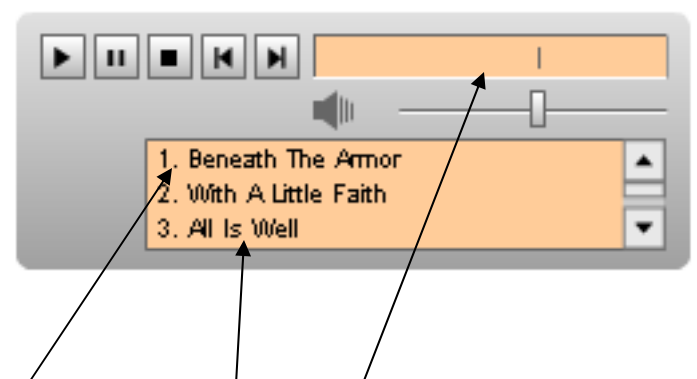

To play one of Donnie's songs, **click** on one of the song titles within the colored area of the jukebox.

After the song title is clicked, a series of humbers will begin incrementing across the top of the box. **NOTE**: this flash jukebox plays streaming music, and will begin playing almost immediately and will continue to play while the rest of the song is downloaded to your computer.

**To play** another song, click on one of the other selections. The one playing will stop and the current one will load and play.

## **CONTROLS**

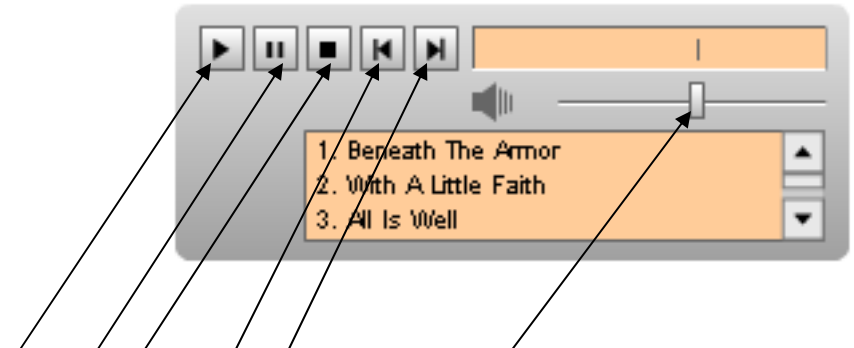

**PLAY**  $\rightarrow$  used to begin playing after the pause button, or stop button is depressed. Will resume playing the current selection when clicked.

**PAUSE** – will pause the current selection. Clicking the play button will resume playing.

**STOP** – will stop the current selection and rewind to the beginning of the song. Clicking the play button will play the song from the beginning.

**PREVIOUS** SELECTION – will select the next song and begin playing from the beginning.

**NEXT SELECTION** – will select the previous song and begin playing from the beginning.

**VOLUME** - sliding this bar to the right will increase volume, and sliding it to the left will decrease the volume.